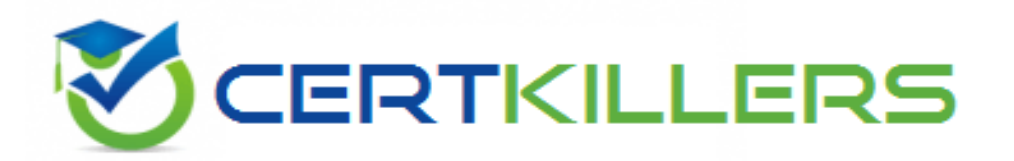

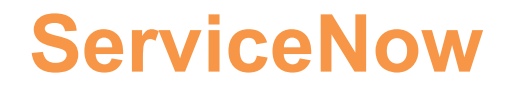

## **CIS-SPM Exam**

### **Certified Implementation Specialist - Strategic Portfolio Management**

Thank you for Downloading CIS-SPM exam PDF Demo

## You can Buy Latest CIS-SPM full version download

**https://www.certkillers.net/Exam/CIS-SPM**

**https://www.[certkillers.net](https://www.certkillers.net)**

## **Version: 4.0**

#### **Question: 1**

Use this table to configure the parameters displayed on a project card on the My Projects Space page of the Project Workspace.

A. pm\_project B. pm\_toplevel\_project C. pm\_home\_page\_config D. project\_template\_config

**Answer: C**

Explanation:

According to the ServiceNow documentation1, the pm\_home\_page\_config table is used to configure the parameters displayed on a project card on the My Projects Space page of the Project Workspace. The other tables are used for different purposes:

pm\_project: Stores information about projects2.

pm\_toplevel\_project: Stores information about top-level projects3.

project template config: Stores information about project templates.

#### **Question: 2**

The Business Unit field on a Project or Demand form displays values from a specific table. What type of field is this?

A. Journal.

B. Reference.

C. Conditions.

D. List.

**Answer: B**

Explanation:

According to the ServiceNow documentation1, the Business Unit field on a Project or Demand form is a reference field that displays values from the cmn\_department table. A reference field stores a link to a record on another table, rather than storing the data directly in the field2.

1: https://docs.servicenow.com/bundle/vancouver-it-business-management/page/product/projectmanagement/reference/r\_ProjectTable 2: https://docs.servicenow.com/bundle/vancouverplatform-administration/page/administer/form-administration/concept/c\_ReferenceFields

#### **Question: 3**

What role can configure the default columns in the project planning console?

Choose 2 answers

A. it\_pps\_admin

B. it\_project\_manager

C. it\_console\_admin

D. admin

**Answer: AD**

Explanation:

According to the ServiceNow support article1, the it\_pps\_admin role can configure the default columns in the project planning console by modifying the pm\_project\_planning\_console list view. The admin role can also do this, as well as any other configuration on the platform2.

1: https://support.servicenow.com/kb?id=kb\_article\_view&sysparm\_article=KB0714565 2:

**https://www.[certkillers.net](https://www.certkillers.net)**

https://docs.servicenow.com/bundle/vancouver-platform-administration/page/administer/users-andgroups/concept/c\_Roles

**Question: 4**

Which demand category would a demand manager select, if they need to create an enhancement?

A. Defect

B. Change

C. Operational

D. Strategic

**Answer: C**

Explanation:

#### **Question: 5**

As a demand manager, you can view an artifact from a demand. What artifacts are part of a demand?

A. Stories, Vulnerability Tasks, Enhancements.

B. Incidents, Problems, Change.

- C. Decision, Risk, Requirements.
- D. Project, Defect, Requests.

**Answer: C**

Explanation:

According to the ServiceNow documentation1, a demand manager can view and edit the following artifacts from a demand:

Decision: A decision that affects the demand or its outcome2.

Risk: A risk that could impact the demand or its outcome3.

Requirement: A requirement that defines the scope or functionality of the demand4.

The other options are not artifacts of a demand, but rather related entities that can be created from a demand or linked to a demand.

#### **https://www.[certkillers.net](https://www.certkillers.net)**

1: https://docs.servicenow.com/bundle/vancouver-it-business-management/page/product/demandmanagement/concept/c\_DemandManagement 2: https://docs.servicenow.com/bundle/vancouverit-business-management/page/product/demand-management/task/t\_CreateADecision 3: https://docs.servicenow.com/bundle/vancouver-it-business-management/page/product/demandmanagement/task/t\_CreateARisk 4: https://docs.servicenow.com/bundle/vancouver-it-businessmanagement/page/product/demand-management/task/t\_CreateARequirement

## **Thank You for trying CIS-SPM PDF Demo**

To try our CIS-SPM full version download visit link below

**https://www.certkillers.net/Exam/CIS-SPM**

# Start Your CIS-SPM Preparation

*[Limited Time Offer]* Use Coupon "CKNET" for Further discount on your purchase. Test your CIS-SPM preparation with actual exam questions.